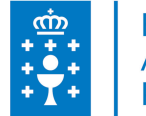

### **1. DATOS DA ACTIVIDADE**

**NOME:** Edición de vídeo

**GRUPO:** Cursos Local

**ÁREA:** Proceso de traballo

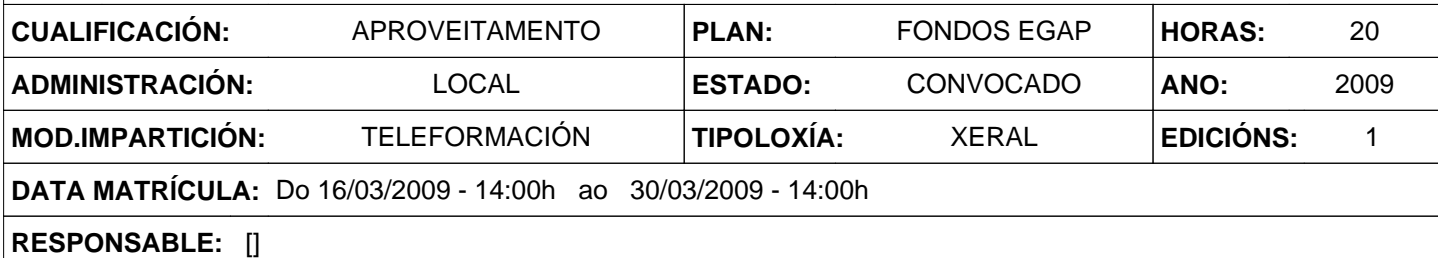

## **2. DESCRICIÓNS**

#### **DESCRICIÓN CURSO**

Coñecer e utilizar as mellores técnicas e ferramentas para a produción de video dixital. Coñecer as especificacións que teñen o audio e o vídeo nos sistemas multimedia. Crear e incorporar fitas de vídeo a presentacións multimedia, proceder á súa posprodución, aplicar filtros, realizar montaxes, etc.

#### **DESTINATARIOS**

Persoal ao servizo das entidades locais de Galicia.

#### **PROGRAMA**

- 1. Introdución.
- A ventá de benvida.
- 2. Espazo de traballo.
- Persoalización do espazo de traballo.
- Paneis.
- Ferramentas.
- 3. Proxectos.
- Crear dun proxecto novo.
- Abrir un proxecto existente.
- Axustes de proxecto e axustes preestablecidos.
- Proxectos especiais.
- Fluxo de traballo.
- 4. Configuración e importación de recursos.
- Captura e dixitalización.
- Importación de arquivos.
- 5. Administración e visualización de recursos.
- O panel Proxecto.
- Uso de recursos.
- Reprodución de recursos.
- 6. Edición dunha secuencia.
- Conceptos básicos de edición.
- Recorte de clips.
- Ensamblaxe dunha secuencia.
- Cambio da escala, duración, velocidad o entrelazado do clip.
- Uso de clips nunha secuencia
- Reorganización de clips nunha secuencia.
- Previsualización de secuencias.

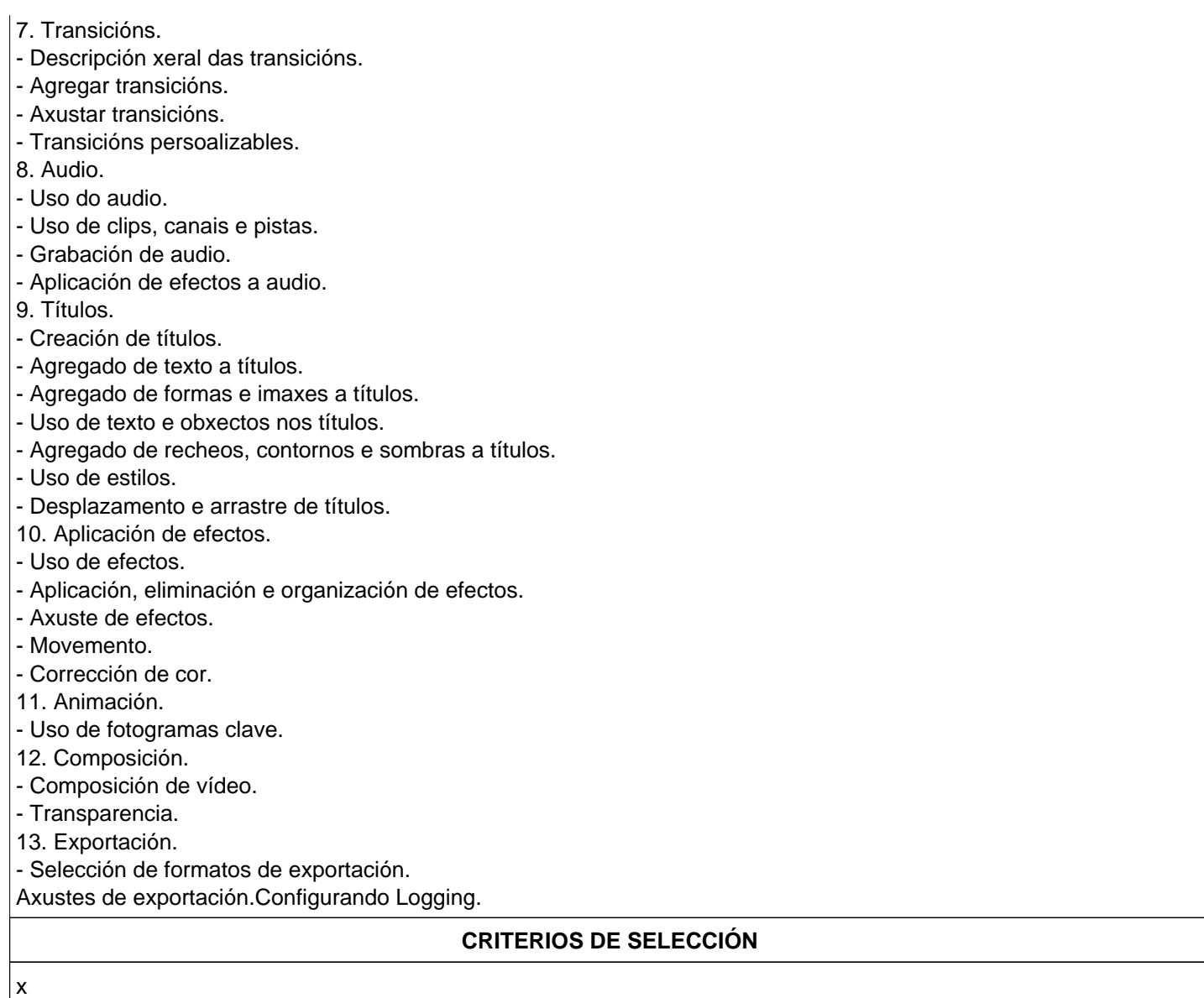

# **3. DATOS EDICIÓNS**

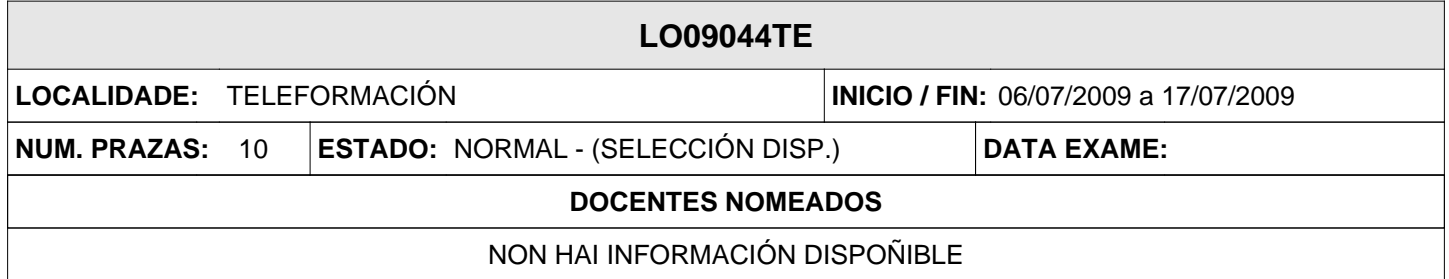